Alla cortese attenzione del Dipartimento per l'innovazione e le tecnologie Della Presidenza del Consiglio dei ministri Via Po 14 00198, Roma

# **Candidatura all'iniziativa Innovascuola - secondaria di primo grado**

# **Sezione A - ANAGRAFICA**

#### **Anagrafica istituzione scolastica**

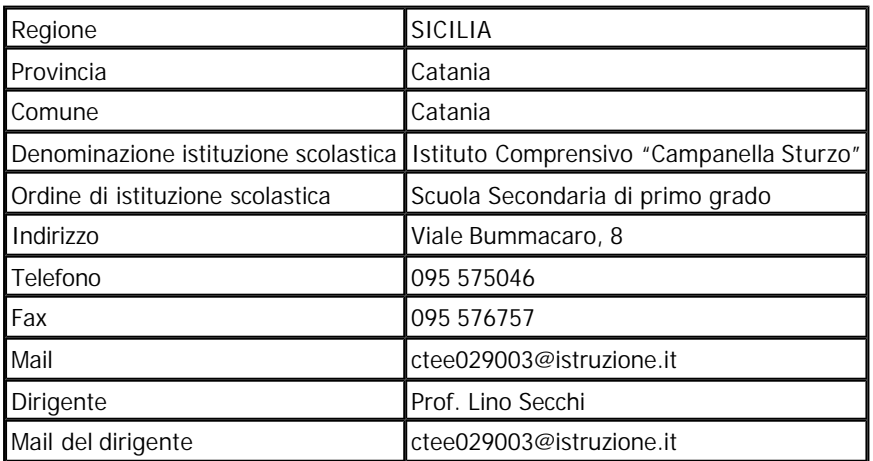

**Nome della rete di istituzioni scolastiche**CT18primogrado**Altre scuole aderenti**

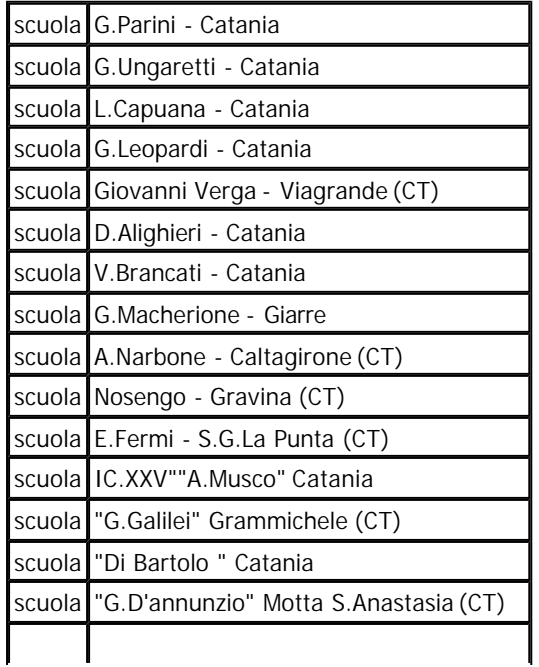

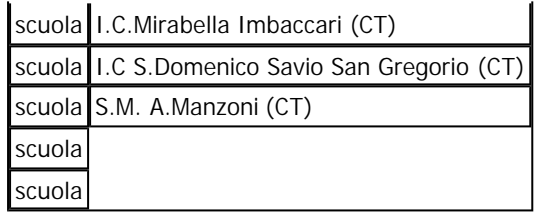

# **Sezione B - Descrizione del progetto**

#### **Titolo del progetto**

Insieme per innovare i processi di insegnamento/apprendimento laboratoriali

#### **Abstract del progetto**

Attraverso una rete di 19 scuole secondarie statali di I° grado in due anni si qualificheranno 57 docenti per produrre 9 efficaci CDD su percorsi didattici pluridisciplinari: aree linguistico-artistico-espressiva, storico-geografica, matematico -scientifico-tecnologica. I prodotti saranno creati e sperimentati insieme agli allievi di 57 classi il cui apprendimento sarà seguito e monitorato nei due anni di attività. Nelle 57 classi si adotterà la metodologia imparare vedendo fare e imparare facendo e della valutazione per l'apprendimento, con attività cooperativo/laboratoriale. Ogni classe utilizzerà almeno 6 Eee-PC ASUS, 1 LIM, 1 portatile con video -proiettore. Il gruppo di lavoro è formato da 19 dirigenti e 57 docenti di area, da docenti del Centro Polifunzionale di Servizio ITI "Cannizzaro"-CT, esperti nell 'operare con la LIM in classe e sul portale DigiScuola e da docenti dell'Università di Catania con il compito di conformare i prodotti secondo gli standard richiesti.

#### **Referente di progetto**

Cognome e nome Aldo Toscano

Qualifica DOCENTE secondaria di primo grado Telefono 095 575046 Fax 095 576757 Indirizzo e-mail aldo.toscano@istruzione.it

Sviluppo temporale e fasi del progetto **Descrizione delle attività previste nel 2008/2009** Anno scolastico 2008-2009: Attività docenti

Ottobre 2008 - Dicembre 2008 :

• Formazione sull'uso della dotazione tecnologica.

• Incontri dei raggruppamenti d 'area presso il CPS Cannizzaro per la distillazione degli obiettivi, della metodologia e dei contenuti da realizzare.

Gli oggetti didattici riguarderanno le tre aree d'intervento, lavorando sugli stessi contenuti che si utilizzano nella normale attività curricolare.

In questa fase saranno definite anche le procedure e strumenti per misurare la ricaduta sugli allievi.

Gennaio 2009 :

• Formazione dei docenti sull'uso del software dedicato alla trasformazione dei Contenuti Didattici nel formato digitale che rispetti gli standard tipologici con particolare preferenza verso l'open source tipo ExE-idevice.

Febbraio 2009 - – Giugno 2009 :

• Elaborazione e trasformazione dei seguenti 6 Contenuti Didattici in Contenuti Didattici Digitali (CDD) con l'ausilio di software dedicati:

classe 1

area 1 = Comprendere e analizzare le principali caratteristiche della favola

area 2 = La società feudale

area 3 = Le figure geometriche piane

classe 2

- area 1 = Adolescenza: incertezza ed affetti
- area 2 = Umanesimo e rinascimento
- area 3 = L'alimentazione

Ogni CDD è completo di lezioni, approfondimenti, attività interattive, esercizi, test con feedback, animazioni e verifiche. Questa fase sarà supportata dalla consulenza degli esperti messi a disposizione dal CPS ITI "S. Cannizzaro".

Luglio 2009 – Settembre 2009 :

• Gli esperti dell'università verificano la compatibilità dei CDD prodotti con gli standard richiesti per l'uso sulla

piattaforma IWT (Intelligent Web Teacher):

- IMS-LOM, per i metadata delle risorse

http://bandi-innovascuola.cineca.it/applicazione/faces/form\_convailda.jsp 30/05/2008

- IMS-QTI per i test

- SHOE e DAML+OIL per le ontologie
- IMS-CP per i corsi

- SCORM per corsi e risorse

- AICC per corsi e risorse

- IMS-LIP per i profili degli utenti.

Anno scolastico 2008-2009: Attività alunni

Dicembre 2008- Febbraio 2009 :

• I docenti, già formati sull'uso della strumentazione, coinvolgono gli alunni delle classi interessate facendoli familiarizzare con LIM, notebook, videoproiettore, Eee PC Asus.

#### Marzo 2009 :

Si avranno già pronti qualche CDD per cui si può passare alla validazione attraverso le seguenti fasi : • Simulazione dei prodotti didattici messi a punto per verificarne l'efficacia formativa: I docenti dei tre gruppi assumono, a turno, il ruolo di allievi: il gruppo dell'area linguistica prova la somministrazione del CDD prodotto dall 'altro gruppo e così via a rotazione. In sostanza si simuleranno scenari di apprendimento cooperativo così come sarà sperimentato nelle classi reali.

• I docenti, dopo la fase di simulazione, sperimentano realmente i CDD sul gruppo classe individuato per la sperimentazione.

Aprile 2009:

• Predisposizione di adeguate prove di verifica (test) sugli apprendimenti rispettando le procedure concordate nel mese di ottobre.

• Somministrazione di Test ai gruppi delle classi individuate e contemporaneamente in tre classi che non attuano la sperimentazione per un confronto sulle competenze acquisite.

• Fase di monitoraggio intermedio collettivo coordinato dal CPS con report delle attività e proposta di soluzioni ai punti di criticità.

#### Maggio 2009 – Giugno 2009 :

• Prosieguo della sperimentazione in classe sull 'apprendimento collaborativo con la LIM e con gli Eee PC Asus utilizzati dagli alunni in modo da coinvolgerli direttamente nella preparazione dei Contenuti Didattici (imparare facendo). La presenza degli Eee Pc faciliterà l'attività di gruppo, rendendo autonomi gli allievi nel lavoro di produzione delle varie parti, minimizzando la criticità dovuta alla presenza di una sola LIM in classe e permettendo ad un maggior numero di allievi di poter operare contemporaneamente . In questa fase i docenti formati definiscono, per gruppo d'area, gli elementi che servono a realizzare i contenuti già programmati e, insieme ai propri allievi delle classi coinvolte, sviluppano le parti che costituiranno il CD. Successivamente i docenti formati si riuniranno presso il CPS dell'ITI "S. Cannizzaro" per assemblare i CD con il materiale proveniente dalle classi delle scuole in rete, trasformandoli in CDD

• A conclusione dell'anno scolastico si prevede di ottenere in definitiva 6 CDD

# **Descrizione delle attività previste nel 2009/2010**

Anno scolastico 2009 -2010 :

Nel successivo anno si procede in modo analogo proseguendo sullo stesso gruppo classe (cioè sugli stessi allievi che saranno adesso nella classe successiva).

Mentre per gli allievi delle classi seconde (ex. prime classi), si somministreranno i CDD prodotti, per quelli della terza classe (ex. seconda classe) si elaboreranno 3 nuovi CDD :

classe 3

area 1 =Il romanzo: struttura, lingua e tipologia

area 2 = Sviluppo e sottosviluppo

area 3 = Geometria dello spazio: i solidi

Nell'ipotesi augurabile che sia disponibile il nuovo portale IWT-Innovascuola, i docenti e le classi coinvolte, opereranno anche on line.

Alla fine della sperimentazione biennale la rete di scuole avrà prodotto 9 CDD e saranno stati coinvolti 60 allievi per ogni scuola della rete, quindi 1140 allievi .

#### **Aree disciplinari coinvolte**

Area 1: linguistico-artistico-espressiva.

Area 2: storico-geografica.

Area 3: matematico-scientifico-tecnologica.

#### **Classi coinvolte (almeno tre)**

1 "Campanella -Sturzo" Catania 1a 1c 1d 2 G.Parini - Catania 1a 1b 1c 3 G.Ungaretti - Catania 1a 1b 1c 4 L.Capuana - Catania 1a 1b 1c 5 G.Leopardi - Catania 2b 2c 2e 6 Giovanni Verga - Viagrande (CT) 2b 2d 2c 7 D.Alighieri - Catania 1b 1d 1h 8 V.Brancati - Catania 1a 1d 1g 9 G.Macherione – Giarre(CT) 1e 1c 1l 10 A. Narbone - Caltagirone CT) 2b 2d 2f 11 Nosengo – Gravina (CT) 2c 2d 2e 12 E. Fermi - S.G.La Punta CT) 2a 2b 2c

13 XXV "A.Musco" Catania 1a 1e 1f 14 G. Galilei - Grammichele(CT) 2c 2f 2g

- 15 "Di Bartolo" Catania 2a 1d 2b
- 16 "G.D'annunzio" M.S.Anastasia(CT)1d 1c 1e
- 17 Mirabella Imbaccari(CT) 1a 1b 2a
- 18 "S.Domenico Savio" S.Gregorio(CT)2a 2b 2c
- 19 "A. Manzoni" Catania 2c 2e 2f

#### **Numero di studenti coinvolti (campo numerico a 4 cifre)** 1140

# **Impiego dei contenuti didattici digitali**

La presenza della LIM in classe permetterà di usare nell'attività didattica quotidiana tutti gli elementi didattici già presenti nel software della smart-notebook ma anche quelli che via via si realizzeranno con la sperimentazione biennale. I docenti che saranno formati useranno la loro esperienza per coinvolgere gli altri colleghi del consiglio di classe, invitandoli a condividere ed usare quotidianamente la strumentazione in dotazione evidenziando loro come questa possa:

-favorire l'apprendimento collaborativo;

-tenere traccia delle attività fatte;

-agevolare la percezione di formatore dell'insegnante da parte degli studenti

-enfatizzare la funzione di facilitatore dell 'apprendimento promuovendo il superamento della didattica trasmissiva verso un modello coerente della didattica costruttivista e attento agli stili d'apprendimento dei singoli studenti. L'uso della strumentazione in dotazione e della metodologia che ne segue, rappresenta un ulteriore valore aggiunto in aiuto agli alunni con difficoltà sensoriali o cognitive.

#### **Realizzazione di contenuti didattici digitali (elenco e tipologia)**

AREA 1 : area linguistico-artistico-espressiva

AREA 2 : area storico-geografica

AREA 3 : area matematico-scientifico-tecnologica

classe 1

area 1 = Comprendere e analizzare le principali caratteristiche della favola

area2 = La società feudale

area3 = Le figure geometriche piane

classe 2

- area 1 = Adolescenza: incertezza ed affetti
- area2 = Umanesimo e rinascimento
- area3 = L'alimentazione

classe 3

- area 1 =Il romanzo: struttura, lingua e tipologia
- area2 = Sviluppo e sottosviluppo
- area3 = Geometria dello spazio: i solidi.

Tipologia:

Lezione e approfondimenti, interazioni, esercizi, quiz con feedback, animazioni, verifiche.

# **Coerenza tra gli obiettivi didattici e l'uso delle nuove tecnologie**

Ci si propone di :

· Potenziare la concentrazione e la motivazione degli studenti.

· Minimizzare l'impulsività.

· Fornire metodi efficaci per poter effettuare approfondimenti formativi.

· Coinvolgerli in attività collaborative.

· Dare la possibilità di rivedere passaggi con "un fare" di gruppo e/o in classe tutti insieme e "poter fare" anche a casa utilizzando i L.O., se per esempio, si era assenti nelle lezioni.

In sostanza, attraverso le Nuove Tecnologie, gli allievi acquisiscono competenze autonome sui contenuti disciplinari programmati dai docenti e abilità operative come richiesto da OCSE-PISA e INVALSI.

#### **Cofinanziamenti della Istituzione scolastica o di altri soggetti pubblici o privati**

Apporto finanziario autonomo di ogni scuola della rete per l'acquisto di Eee PC - ASUS mobile computing aggiuntivi alla dotazione prevista dal bando, condiviso dalle istituzioni scolastiche in rete con una intesa firmata dai Dirigenti Scolastici.

# **Collaborazione con il mondo dell'Università e tra le istituzioni scolastiche della rete**

L'università interverrà con figure di esperti tecnici e metodologici per affinare in conclusione i L.O. prodotti dalla rete e garantire la corrispondenza con gli standard richiesti.

# **Sezione C**

Il dirigente scolastico Lino Secchi, acquisito il parere degli Organi collegiali Delibera N° 3 del 13 maggio 2008.

sentiti i consigli di classe ed il collegio docenti, in qualità di rappresentante dell'istituzione scolastica capofila della rete, si impegna:

- l ad inserire e a realizzare il presente progetto finalizzato alla realizzazione di percorsi didattici disciplinari o pluridisciplinari, nei Piani dell'Offerta Formativa degli anni scolastici 2008/2009 e 2009/2010;
- ad utilizzare le funzionalità dell'ambiente di apprendimento sviluppato quale evoluzione della piattaforma tecnologica sperimentata nell'ambito del progetto DiGi Scuola (www.digiscuola.it) e reso disponibile dal Dipartimento dall'anno scolastico 2008/2009, denominato Innova Scuola.

Dichiara che nessuna delle istituzioni scolastiche dell'accordo di rete partecipa come Istituzione scolastica, succursale, plesso o sede distaccata, all'avviso Innovascuola – primaria o all'avviso Innovascuola – secondaria di primo grado, con altra candidatura, di scuola o di rete

**DATA**

# **Firma del dirigente**

.......................................................